Министерство науки и высшего образования Российской Федерации Федеральное государственное бюджетное образовательное учреждение высшего образования «Ростовский государственный экономический университет (РИНХ)»

> УТВЕРЖДАЮ Директор Таганрогского института имени А.П. Чехова (филиала) РГЭУ (РИНХ) \_\_\_\_\_\_\_\_\_\_\_\_\_ Голобородько А.Ю.  $\begin{array}{c} \n\leftarrow \longrightarrow \qquad \qquad \longrightarrow \qquad \qquad 20 \qquad \Gamma. \n\end{array}$

# **Рабочая программа дисциплины Компьютерные технологии в науке и образовании**

направление 44.04.02 Психолого-педагогическое образование направленность (профиль) 44.04.02.05 Педагогика и психология воспитания

Для набора 2022 года

Квалификация магистр

## КАФЕДРА **информатики**

**Распределение часов дисциплины по курсам**

| Kypc              |    |    | Итого          |                |
|-------------------|----|----|----------------|----------------|
| Вид занятий       | УП | PП |                |                |
| Лекции            | 2  | 2  | $\overline{c}$ | $\overline{c}$ |
| Лабораторные      | 6  | 6  | 6              | 6              |
| Итого ауд.        | 8  | 8  | 8              | 8              |
| Контактная работа | 8  | 8  | 8              | 8              |
| Сам. работа       | 60 | 60 | 60             | 60             |
| Часы на контроль  | 4  | 4  | 4              | 4              |
| Итого             | 72 | 72 | 72             | 72             |

## **ОСНОВАНИЕ**

Учебный план утвержден учёным советом вуза от 26.04.2022 протокол № 9/1.

Программу составил(и): канд. физ.-мат.наук, Доц., Арапина-Арапова Елена Сергеевна

Зав. кафедрой: Тюшнякова И. А. \_\_\_\_\_\_\_\_\_\_\_\_\_\_\_\_\_

### **1. ЦЕЛИ ОСВОЕНИЯ ДИСЦИПЛИНЫ**

1.1 сформировать у обучающихся знания в области компьютерных технологий, умения правильного выбора инструментария для решения практических задач, подготовить обучающихся к грамотному использованию информационных технологий в своей профессиональной деятельности

#### **2. ТРЕБОВАНИЯ К РЕЗУЛЬТАТАМ ОСВОЕНИЯ ДИСЦИПЛИНЫ**

**УК-4.1:Осуществляет профессиональную деятельность с применением современных коммуникативных технологий, в том числе на иностранном языке**

**УК-4.2:Использует различные формы устной и письменной коммуникации**

**УК-4.3:Свободно анализирует и оценивает устную и письменную информацию**

**УК-4.4:Выстраивает стратегию устного и письменного общения**

**ОПК-2.1:Проектирует основные и дополнительные образовательные программы и разрабатывает научно- методическое обеспечение их реализации**

**ОПК-2.2:Знает и понимает структуру и логику основных и дополнительных образовательных программ**

**ОПК-2.3:Владеет способами разработки образовательных программ**

#### **В результате освоения дисциплины обучающийся должен:**

**Знать:**

современные коммуникативные технологии для академического и профессионального взаимодействия; структуру, логику и алгоритм проектирования основных и дополнительных образовательных программ; современную цифровую образовательную среду;

современную цифровую образовательную среду

**Уметь:**

применять современные коммуникативные технологии для профессионального взаимодействия;

разрабатывать научно-методическое обеспечение;

осуществлять профессиональную деятельность с учётом возможностей цифровой образовательной среды

**Владеть:**

навыками в области современные коммуникативные технологии;

навыками разработки научно-методического обеспечения;

навыками работы в современной цифровой образовательной среде.

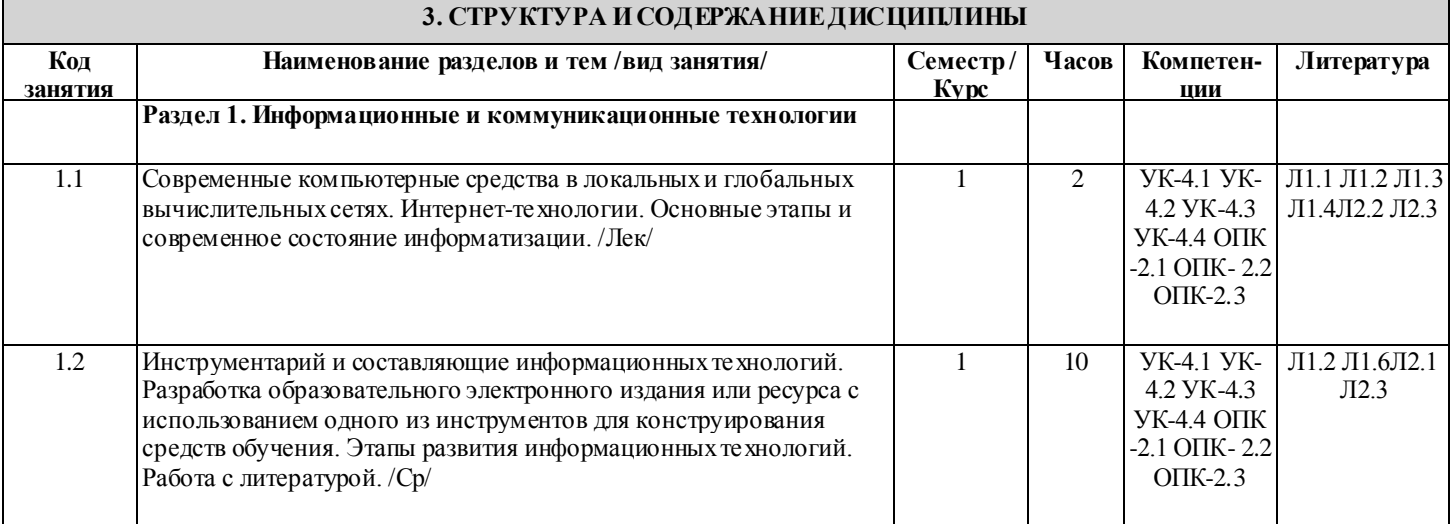

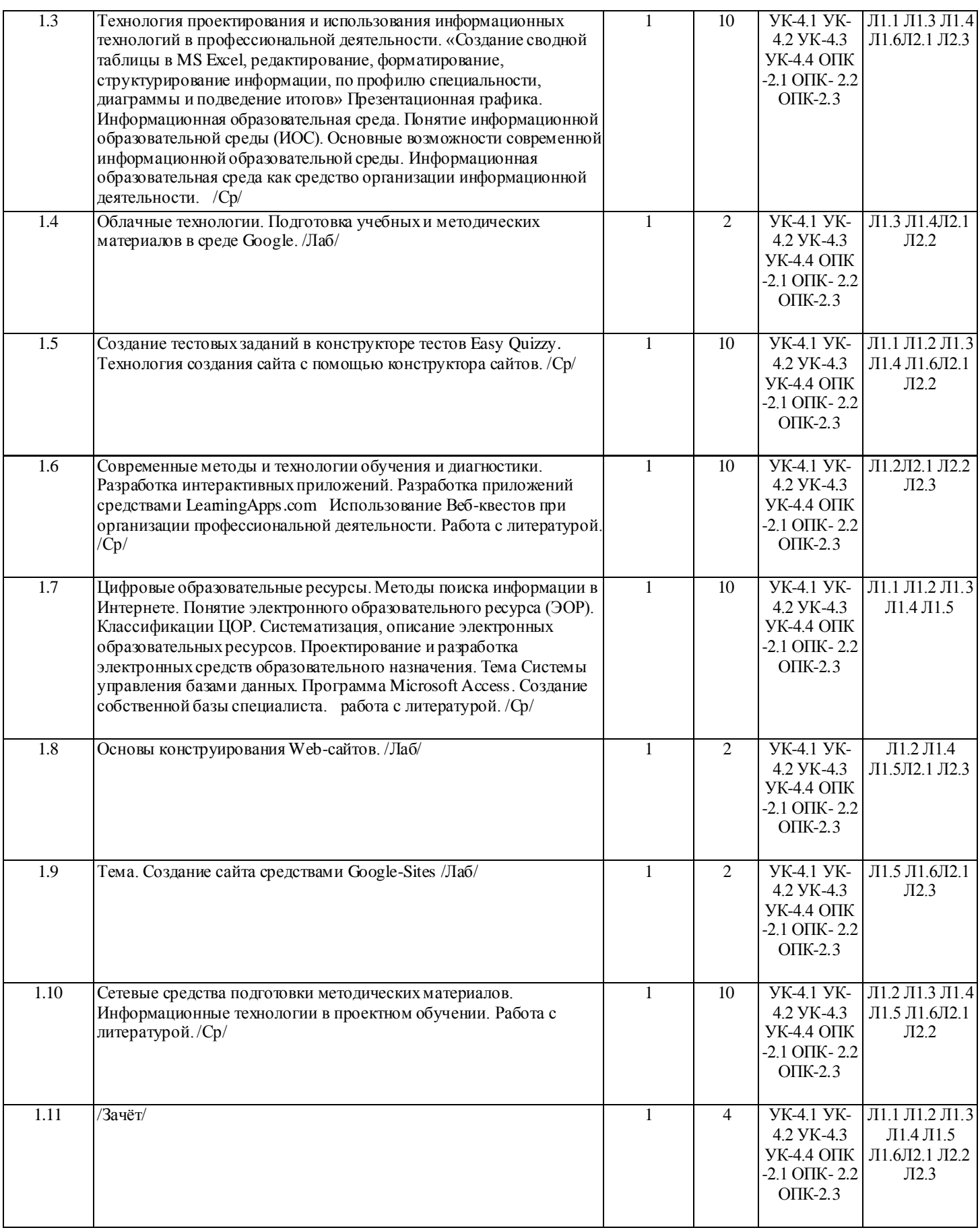

## **4. ФОНД ОЦЕНОЧНЫХ СРЕДСТВ**

Структура и содержание фонда оценочных средств для проведения текущей и промежуточной аттестации представлены в Приложении 1 к рабочей программе дисциплины.

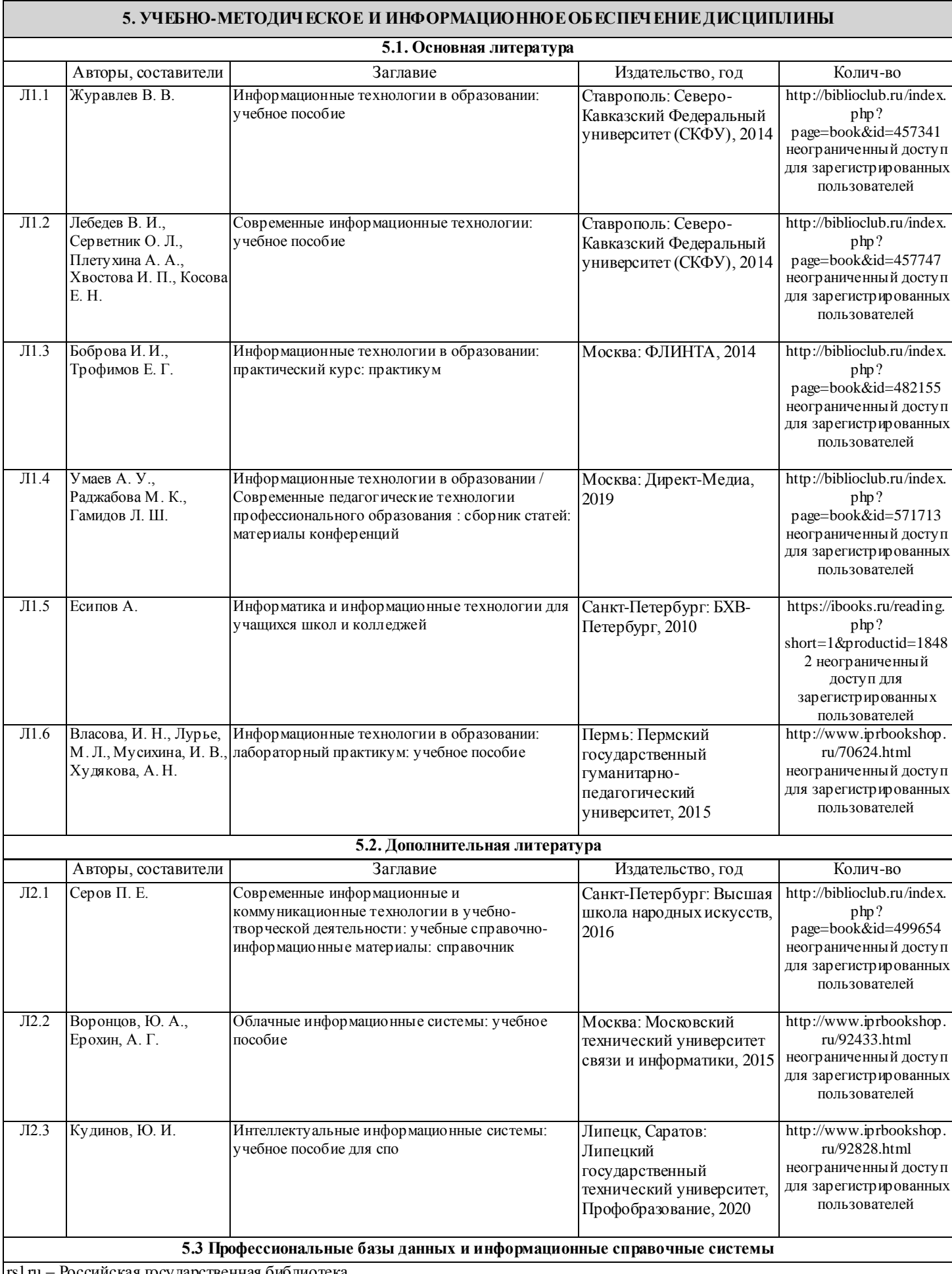

rsl.ru – Российская государственная библиотека

elibrary.ru – Научная электронная библиотека

biblioclub.ru – Университетская библиотека онлайн

intuit.ru – Национальный Открытый Университет «ИНТУИТ»

#### **5.4. Перечень программного обеспечения**

Microsoft Office

easyQuizzy

#### **5.5. Учебно-методические материалы для студентов с ограниченными возможностями здоровья**

При необходимости по заявлению обучающегося с ограниченными возможностями здоровья учебно -методические материалы предоставляются в формах, адаптированных к ограничениям здоровья и восприятия информации. Для лиц с нарушениями зрения: в форме аудиофайла; в печатной форме увеличенным шрифтом. Для лиц с нарушениями слуха: в форме электронного документа; в печатной форме. Для лиц с нарушениями опорно-двигательного аппарата: в форме электронного документа; в печатной форме.

### **6. МАТЕРИАЛЬНО-ТЕХНИЧЕСКОЕ ОБЕСПЕЧЕНИЕ ДИСЦИПЛИНЫ (МОДУЛЯ)**

Помещения для проведения всех видов работ, предусмотренных учебным планом, укомплектованы необходимой специализированной учебной мебелью и техническими средствами обучения. Для проведения лекционных занятий используется демонстрационное оборудование. Лабораторные занятия проводятся в компьютерных классах, рабочие места в которых оборудованы необходимыми лицензионными программными средствами и выходом в интернет.

### **7. МЕТОДИЧЕСКИЕ УКАЗАНИЯ ДЛЯ ОБУЧАЮЩИХСЯ ПО ОСВОЕНИЮ ДИСЦИПЛИНЫ (МОДУЛЯ)**

Методические указания по освоению дисциплины представлены в Приложении 2 к рабочей программе дисциплины.

Приложение 2

## **МЕТОДИЧЕСКИЕ УКАЗАНИЯ ПО ОСВОЕНИЮ ДИСЦИПЛИНЫ**

Методические указания по освоению дисциплины адресованы студентам всех форм обучения. Учебным планом предусмотрены следующие виды занятий:

- лекции;
- лабораторные работы.

Важным условием успешного освоения дисциплины является создание системы правильной организации труда, позволяющей распределить учебную нагрузку равномерно в соответствии с графиком образовательного процесса. Большую помощь в этом может оказать составление плана работы на семестр, месяц, неделю, день. Его наличие позволит подчинить свободное время целям учебы, трудиться более успешно и эффективно. С вечера всегда надо распределять работу на завтрашний день. В конце каждого дня целесообразно подвести итог работы: тщательно проверить, все ли выполнено по намеченному плану, не было ли каких-либо отступлений, а если были, по какой причине они произошли. Нужно осуществлять самоконтроль, который является необходимым условием успешной учебы. Если что-то осталось невыполненным, необходимо изыскать время для завершения этой части работы, не уменьшая объема недельного плана. Все задания к лабораторным занятиям, а также задания, вынесенные на самостоятельную работу, рекомендуется выполнять непосредственно после соответствующей темы лекционного курса, что способствует лучшему усвоению материала, позволяет своевременно выявить и устранить «пробелы» в знаниях, систематизировать ранее пройденный материал, на его основе приступить к овладению новыми знаниями и навыками.

В процессе подготовки к лабораторным работам, студентам необходимо обратить особое внимание на самостоятельное изучение рекомендованной литературы. Самостоятельная работа с учебниками, учебными пособиями, научной, справочной литературой, материалами периодических изданий и Интернета является наиболее эффективным методом получения дополнительных знаний, позволяет значительно активизировать процесс овладения информацией, способствует более глубокому усвоению изучаемого материала, формирует у студентов свое отношение к конкретной проблеме.

Изучение дисциплины проходит с акцентом на лабораторные работы, включающие освоение студентами разнообразных программных средств. Лабораторные занятия проводятся в компьютерных классах с применением специально разработанных учебно-методических материалов, в которых изложены подробные методические рекомендации по изучению каждой темы и выполнению заданий. Наличие таких учебно-методических и дидактических материалов позволяет каждому студенту работать в своем индивидуальном темпе, а также дополнительно прорабатывать изучаемый материал во время самостоятельных занятий.

Перед выполнением лабораторной работы требуется получить вариант задания. Далее необходимо ознакомиться с заданием. Выполнение лабораторной работы следует начать с изучения теоретических сведений, которые приводятся в соответствующих методических указаниях. Результаты работы необходимо оформить в виде отчета.

Лабораторная работа считается выполненной, если

**-** предоставлен отчет о результатах выполнения задания;

**-** проведена защита проделанной работы.

Защита проводится в два этапа:

1) Демонстрируются результаты выполнения задания.

2) Требуется ответить на ряд вопросов из перечня контрольных вопросов, который приводится в задании на лабораторную работу.

Вариант задания выдается преподавателем, проводящим лабораторные занятия.

Для успешного овладения предлагаемым курсом студент должен обладать определённой информационной культурой: навыками работы с литературой, умением определять и находить информационные ресурсы, соответствующие целям и задачам образовательного процесса, получать к ним доступ и использовать в целях повышения эффективности своей профессиональной деятельности. При изучении данного курса необходимо максимально использовать компьютер, изучать дополнительные информационные ресурсы.

### **Подготовка к промежуточной аттестации.**

При подготовке к промежуточной аттестации целесообразно:

- внимательно изучить перечень вопросов и определить, в каких источниках находятся сведения, необходимые для ответа на них;

- внимательно прочитать рекомендованную литературу;

- составить краткие конспекты ответов (планы ответов).